# **BEEM - Android XMPP - Bug #472**

## **Failed to login - error in SASL authentification**

12/30/2012 10:03 AM - Anonymous

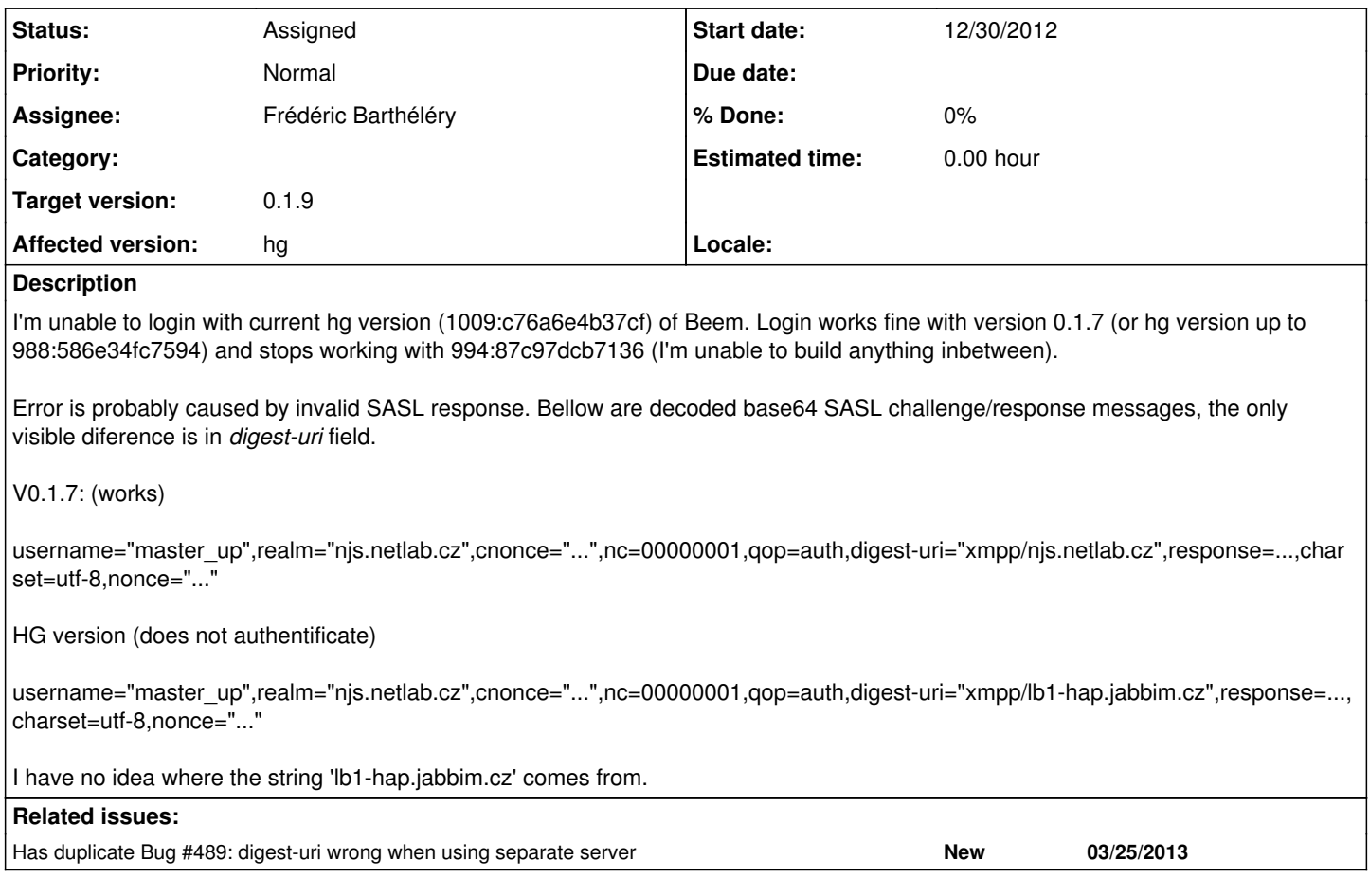

## **History**

## **#1 - 12/31/2012 12:58 AM - Frédéric Barthéléry**

*- Status changed from New to Assigned*

*- Assignee set to Frédéric Barthéléry*

The digest-uri field is compute with the hostname you specified when creating the connection. lb1-hap.jabbim.cz is the server providing the xmpp service of jabbim.cz.

You should check your connection info (jid, specific server settings, proxy) as it appears you are connecting to netlab.cz server but try to authenticate with a *user@jabbim.cz* jid. (or the opposite)

If you can debug the code a little, you should check the mConnectionConfiguration field of [source:src/com/beem/project/beem/BeemService.java](http://beem-project.com/projects/beem/repository/entry/src/com/beem/project/beem/BeemService.java)

## **#2 - 01/07/2013 06:27 PM - J Pinkava**

Thanks a lot for a hint!

If I change proper line to:

mConnectionConfiguration = new ConnectionConfiguration(mService, mPort, mService, mProxyInfo);

#### (mService == "njs.netlab.cz")

it starts working again, it looks like ConnectionConfiguration does some DNS magic (see documentation) when invoked as:

ConnectionConfiguration(mService, mProxyInfo);

I have tried some other XMPP clients and all work fine and use "njs.netlab.cz" as digest-uri. Have You anny suggestions what to do and what is really wrong?

What is strange (and probably a bug in initConnectionConfig()) is that setetting explicitly host in config does not help. I guess that if-ing/parenthesis are wrong and new at line src/com/beem/project/beem/BeemService.java:190 overrides new at linesrc/com/beem/project/beem/BeemService.java: 171 (new is called twice).

<http://www.igniterealtime.org/builds/smack/docs/latest/javadoc/org/jivesoftware/smack/ConnectionConfiguration.html>

#### **#3 - 01/07/2013 09:42 PM - Frédéric Barthéléry**

J Pinkava wrote:

What is strange (and probably a bug in initConnectionConfig()) is that setetting explicitly host in config does not help. I guess that if-ing/parenthesis are wrong and new at line src/com/beem/project/beem/BeemService.java:190 overrides new at linesrc/com/beem/project/beem/BeemService.java: 171 (new is called twice).

It is a bug indeed. I just refactor this part in commit [3f4c77587fb9.](http://beem-project.com/projects/beem/repository/revisions/3f4c77587fb9) Can you please test it and see if you got better result ?

## **#4 - 01/07/2013 09:55 PM - Frédéric Barthéléry**

I think I found the bug.

SASLAuthentication use getHost() instead of getServiceName() which breaks DIGEST-MD5 <https://github.com/Flowdalic/smack/commit/ce1c4679c2bcb92e1e523ea6889ae1f6d09197ad> <https://github.com/Flowdalic/smack/commit/d08903a89208e95f9e49cd7bbf6bc3fa0bd82e5d>

I have to see with asmack upstream how to fix it properly.

#### **#5 - 01/08/2013 04:02 PM - J Pinkava**

Now I can login when server (host) is explicitly set. Thanks for fixing.

As about he digest/host SASL issue it still remains.

### **#6 - 03/26/2013 06:02 PM - Frédéric Barthéléry**

*- Target version set to 0.1.9*

#### **#7 - 03/27/2013 06:16 PM - Florian Schmaus**

Related SMACK Bug: SMACK-344 ( <http://issues.igniterealtime.org/browse/SMACK-344>)